# NAG Library Function Document

# nag quad md simplex (d01pac)

# <span id="page-0-0"></span>1 Purpose

nag\_quad\_md\_simplex (d01pac) returns a sequence of approximations to the integral of a function over a multidimensional simplex, together with an error estimate for the last approximation.

# 2 Specification

```
#include <nag.h>
#include <nagd01.h>
void nag_quad_md_simplex (Integer ndim, double vert[],
     double (*functn)(Integer ndim, const double x[], Nag_Comm *comm),
     Integer *minord, Integer maxord, double finvls[], double *esterr,
     Nag_Comm *comm, NagError *fail)
```
# 3 Description

nag\_quad\_md\_simplex (d01pac) computes a sequence of approximations  $\textbf{finvls}[j-1]$  $\textbf{finvls}[j-1]$  $\textbf{finvls}[j-1]$ , for  $j =$  **[minord](#page-1-0)** + 1, ..., **[maxord](#page-1-0)**, to an integral

$$
\int_S f(x_1,x_2,\ldots,x_n)\,dx_1dx_2\cdots\,dx_n
$$

where S is an *n*-dimensional simplex defined in terms of its  $n+1$  vertices. **[finvls](#page-1-0)** $[j-1]$  is an approximation which will be exact (except for rounding errors) whenever the integrand is a polynomial of total degree  $2j - 1$  or less.

The type of method used has been described in Grundmann and Moller (1978), and is implemented in an extrapolated form using the theory from de Doncker (1979).

## 4 References

de Doncker E (1979) New Euler–Maclaurin Expansions and their application to quadrature over the s-dimensional simplex Math. Comput. 33 1003–1018

Grundmann A and Moller H M (1978) Invariant integration formulas for the *n*-simplex by combinatorial methods SIAM J. Numer. Anal. 15 282–290

# 5 Arguments

1: **ndim** – Integer *Input* 

On entry: n, the number of dimensions of the integral.

Constraint:  $\textbf{ndim} \geq 2$ .

2:  $vert[dim]$  – double Input/Output

### Note: the dimension, dim, of the array vert must be at least  $(2 \times (\text{ndim} + 1)) \times (\text{ndim} + 1)$ .

Where  $VERT(i, j)$  appears in this document, it refers to the array element  $\mathbf{vert}[(j-1)\times(\mathbf{ndim}+1)+i-1].$ 

<span id="page-1-0"></span>On entry: [VERT](#page-0-0) $(i, j)$  must be set to the jth component of the ith vertex for the simplex integration region, for  $i = 1, 2, \ldots, n + 1$  and  $j = 1, 2, \ldots, n$ . If **minord**  $> 0$ , [vert](#page-0-0) must be unchanged since the previous call of nag quad md simplex (d01pac).

On exit: these values are unchanged. The rest of the array [vert](#page-0-0) is used for workspace and contains information to be used if another call of nag quad md simplex  $(d01pac)$  is made with minord > 0. In particular [VERT](#page-0-0) $(n + 1, 2n + 2)$  contains the volume of the simplex.

 $3:$  **function** – function, supplied by the user  $\frac{3!}{4!}$  External Function

functn must return the value of the integrand  $f$  at a given point.

### 4: minord – Integer \* Input/Output

On entry: must specify the highest order of the approximations currently available in the array finvls. minord = 0 indicates an initial call; minord > 0 indicates that **finvls**[0], **finvls**[1],..., **finvls**[minord - 1] have already been computed in a previous call of nag\_quad\_md\_simplex (d01pac).

Constraint: **minord**  $> 0$ .

On exit:  $minord = maxord$ .

5: **maxord** – Integer Input

On entry: the highest order of approximation to the integral to be computed.

Constraint: maxord > minord.

6: **finvls**  $\text{maxord}$  – double Input/Output in the Input/Output

On entry: if **minord**  $> 0$ , **finvls**[0], **finvls**[1], ..., **finvls**[minord - 1] must contain approximations to the integral previously computed by nag quad md simplex (d01pac).

On exit: contains these values unchanged, and the newly computed values **finvls**[minord], **finvls**[minord + 1], ..., **finvls**[maxord – 1]. **finvls**[j – 1] is an approximation to the integral of polynomial degree  $2j - 1$ .

The specification of functn is: double functn (Integer ndim, const double x[], Nag\_Comm \*comm) 1: **ndim** – Integer *Input* On entry: n, the number of dimensions of the integral. 2:  $x[ndim] - const double$  Input On entry: the coordinates of the point at which the integrand  $f$  must be evaluated. 3: comm – Nag\_Comm \* Pointer to structure of type Nag Comm; the following members are relevant to **functn**. user – double \* iuser – Integer \* p – Pointer The type Pointer will be void  $\star$ . Before calling nag quad md simplex (d01pac) you may allocate memory and initialize these pointers with various quantities for use by functn when called from nag quad md simplex  $(d01pac)$  (see Section 3.2.1.1 in the Essential Introduction).

### <span id="page-2-0"></span>7: esterr – double \* Output

On exit: an absolute error estimate for **[finvls](#page-1-0)** [[maxord](#page-1-0)  $-1$ ].

### 8: comm – Nag\_Comm \*

The NAG communication argument (see Section 3.2.1.1 in the Essential Introduction).

#### 9: fail – NagError \* Input/Output

The NAG error argument (see Section 3.6 in the Essential Introduction).

## 6 Error Indicators and Warnings

#### NE\_ACCURACY

The volume of the simplex integration region is too large or too small to be represented on the machine.

#### NE\_ALLOC\_FAIL

Dynamic memory allocation failed. See Section 3.2.1.2 in the Essential Introduction for further information.

#### NE\_BAD\_PARAM

On entry, argument  $\langle value \rangle$  had an illegal value.

#### NE\_INT

On entry, **[minord](#page-1-0)** =  $\langle value \rangle$ . Constraint: **[minord](#page-1-0)**  $> 0$ .

On entry,  $\mathbf{ndim} = \langle value \rangle$  $\mathbf{ndim} = \langle value \rangle$  $\mathbf{ndim} = \langle value \rangle$ . Constraint:  $\textbf{ndim} \geq 2$  $\textbf{ndim} \geq 2$  $\textbf{ndim} \geq 2$ .

#### NE\_INT\_2

On entry, **[maxord](#page-1-0)** =  $\langle value \rangle$  and **[minord](#page-1-0)** =  $\langle value \rangle$ . Constraint: [maxord](#page-1-0) > [minord](#page-1-0).

#### NE\_INTERNAL\_ERROR

An internal error has occurred in this function. Check the function call and any array sizes. If the call is correct then please contact NAG for assistance.

An unexpected error has been triggered by this function. Please contact NAG. See Section 3.6.6 in the Essential Introduction for further information.

### NE\_NO\_LICENCE

Your licence key may have expired or may not have been installed correctly. See Section 3.6.5 in the Essential Introduction for further information.

## 7 Accuracy

An absolute error estimate is output through the argument esterr.

### 8 Parallelism and Performance

nag\_quad\_md\_simplex (d01pac) is threaded by NAG for parallel execution in multithreaded implementations of the NAG Library.

nag quad md simplex (d01pac) makes calls to BLAS and/or LAPACK routines, which may be threaded within the vendor library used by this implementation. Consult the documentation for the vendor library for further information.

Please consult the [X06 Chapter Introduction](#page-0-0) for information on how to control and interrogate the OpenMP environment used within this function. Please also consult the Users' Note for your implementation for any additional implementation-specific information.

# 9 Further Comments

The running time for nag\_quad\_md\_simplex (d01pac) will usually be dominated by the time used to evaluate the integrand [functn](#page-1-0). The maximum time that could be used by nag quad md simplex (d01pac) will be approximately given by

$$
T \times \frac{(maxord + ndim)!}{(maxord - 1)!(ndim + 1)!}
$$

where  $T$  is the time needed for one call of **[functn](#page-1-0)**.

# 10 Example

This example demonstrates the use of the function with the integral

$$
\int_0^1 \int_0^{1-x} \int_0^{1-x-y} \exp(x+y+z) \cos(x+y+z) \, dz \, dy \, dx = \frac{1}{4}.
$$

### 10.1 Program Text

```
/* nag_quad_md_simplex (d01pac) Example Program.
 *
* Copyright 2014 Numerical Algorithms Group.
 *
 * Mark 23, 2011.
*/
#include <stdio.h>
#include <math.h>
#include <nag.h>
#include <nag_stdlib.h>
#include <nagd01.h>
#ifdef __cplusplus
extern "C" {
#endif
 static double NAG_CALL functn(Integer ndim, const double x[], Nag_Comm *comm);
#ifdef __cplusplus
}
#endif
int main(void)
{
#define VERT(I, J) vert[(J-1)* (ndim+1) + I-1]
 /* Scalars */
 Integer exit_status = 0;
 Integer i, j, maxord, minord, mxord, ndim;
 double esterr;
  /* Arrays */
 Integer iuser[1];
 double *finvls = 0, *vert = 0;
  /* Nag types */
 NagError fail;
 Nag_Comm comm;
 INIT_FAIL(fail);
 printf("nag quad md simplex (d01pac) Example Program Results\n");
```

```
/* Skip heading in data file */
#ifdef _WIN32
 \texttt{scanf_s("%\')n] ";
#else
 scanf("%*[^\n] ");
#endif
  /* Input mxord and ndim */
#ifdef _WIN32
  scanf_s("%"NAG_IFMT" %"NAG_IFMT"%*[^\n] ", &mxord, &ndim);
#else
  scanf("%"NAG_IFMT" %"NAG_IFMT"%*[^\n] ", &mxord, &ndim);
#endif
  if (!(finvls = NAG_ALLOC(mxord, double)) ||
     !(vert = NAG_ALLOC(2*(ndim+1)*(ndim+1), double))){
      printf("Allocation failure\n");
      exist\_status = -1;goto END;
    }
  for (i = 1; i \leq 1 ndim+1; i^{++})
   for (j = 1; j \leq \text{ndim}; j++) \text{ VERT}(i, j) = 0.0;for (j = 2; j \leq \text{ndim}+1; j++) VERT(j, j - 1) = 1.0;minord = 0;iuser[0] = 0; /* Function counter */comm.iuser = iuser;
  for (maxord = 1; maxord \leq mxord; maxord++)
    {
      /* nag_quad_md_simplex (d01pac).
       * Multidimensional quadrature over an n-simplex.
       */
      nag_quad_md_simplex(ndim, vert, functn, &minord, maxord, finvls,
                          &esterr, &comm, &fail);
      if (fail.code != NE_NOERROR)
        {
          printf("Error from nag_quad_md_simplex (d01pac).\n%s\n",
                 fail.message);
          exit_status = 1;goto END;
        \lambdaif (maxord == 1)printf("maxord Estimated Estimated Integrand\n"<br>"
                           value accuracy evaluations\n");
      printf("%4"NAG_IFMT"%13.5f%16.3e%15"NAG_IFMT"\n",
             maxord, finvls[maxord-1], esterr, comm.iuser[0]);
    }
END:
 NAG_FREE(finvls);
 NAG_FREE(vert);
  return exit_status;
}
static double NAG_CALL functn(Integer ndim, const double x[], Nag_Comm *comm)
{
  comm->iuser[0]++;
 return exp(x[0] + x[1] + x[2]) * cos(x[0] + x[1] + x[2]);}
```
### 10.2 Program Data

None.

# 10.3 Program Results

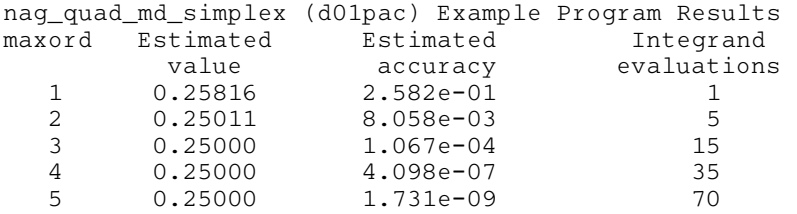